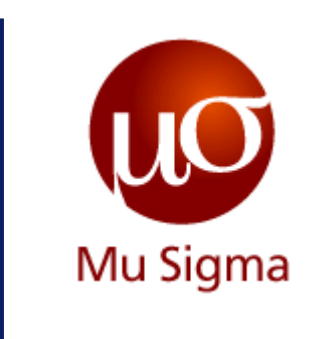

#### **Introduction to RHadoop**

*Do The Math*

**Chicago, IL Bangalore, India www.mu-sigma.com**

Jan - 2013

**Proprietary Information**

"This document and its attachments are confidential. Any unauthorized copying, disclosure or distribution of the material is strictly forbidden"

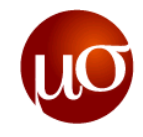

# **Agenda**

- ▶ MapReduce in R An overview
- $\triangleright$  The rmr2 package Map-reduce jobs in R
- $\blacktriangleright$  The rhdfs package Interacting with HDFS
- Input/Output formats  $-$  Different options for reading and writing data
- ▶ Examples for discussion
- ▶ Exercises
- ▶ Appendix
	- A: Useful links
	- B: Overview of R functions used in this session
	- C: More on Rhipe vs. RHadoop

## **R Packages to use for Map-Reduce**

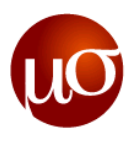

#### R and Hadoop - The R Packages

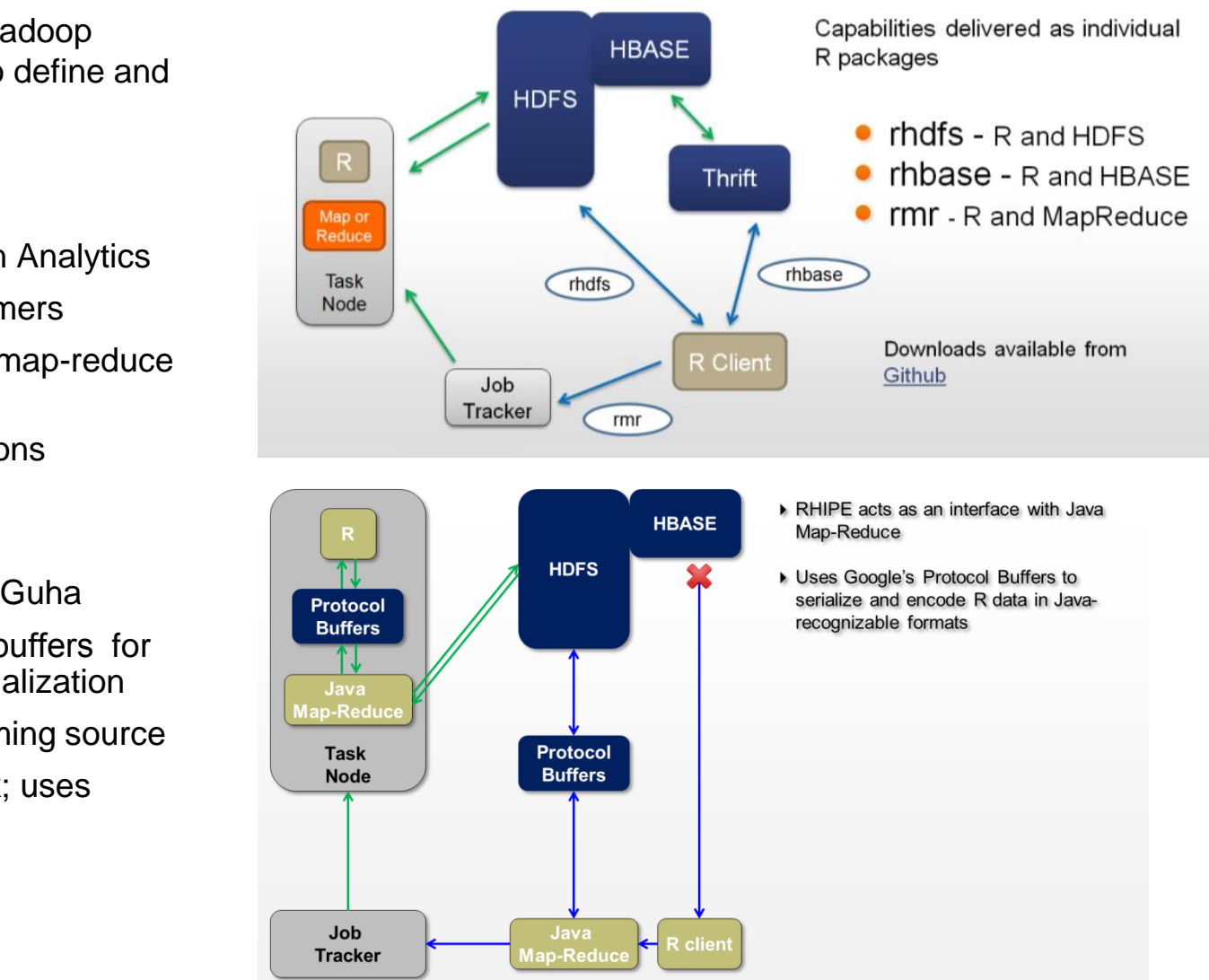

▶ Open source APIs for the Hadoop framework allowing users to define and run map-reduce jobs in R

#### **RHadoop**

- Maintained by Revolution Analytics
- Designed for R programmers
- Allows for more intuitive map-reduce programming
- Easy syntax; uses functions

#### **Rhipe**

- Maintained by Saptarshi Guha
- Uses Google's Protocol buffers for (faster and compact) serialization
- Based on Hadoop streaming source
- More complicated syntax; uses expressions

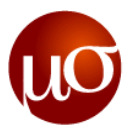

## **Each R package for Hadoop has advantages and disadvantages: We will proceed using RHadoop by Revolutions Analytics**

- Hadoop streaming allows users to submit scripts written in most languages as the logic to be executed in the mappers and reducers
	- Kludgy alternative, lots of boilerplate code for ensuring inputs and outputs are serialized and de-serialized properly
	- Notoriously hard to debug
- Rhipe an R package written and maintained by Saptarshi Guha, it provides an R-interface to Hadoop streaming and uses Google's protocol buffers for serializing
	- Better than streaming since we can write and check logic in a running session of R
	- However, coding style is not congruent with R; it feels weird to use
	- Syntactical complexity increases with complexity of logic being implemented
- ▶ RHadoop an R package written and maintained by Revolutions Analytics, it provides another R-interface to Hadoop streaming and used JSON for serializing
	- Insulates the coder from Java options; very R-centric
	- Coding style is congruent with R; completely functional coding style; more 'comfortable' for R coders
	- Syntactical complexity does not increase with complexity of logic as much as Rhipe
	- Can pass many native R objects directly as keys and values
	- JSON is a more popular and widely supported

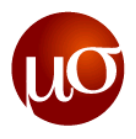

## **Rhadoop is a collection of three components for interacting with the Hadoop ecosystem**

- $\triangleright$  rm This package provides the means for submitting map-reduce jobs
	- Provides the mapreduce function for submitting jobs to Hadoop
	- Provides important functions like keyval, to.mapper, to.reducer, to.dfs, from.dfs, and equijoin
- $\triangleright$  rhdfs This package provides the means to "talk" to the Hadoop Distributed File System (HDFS)
	- Provides important utility functions for interacting with the filesystem like hdfs.file, hdfs.read, hdfs.write, hdfs.line.reader, hdfs.chmod, hdfs.chown, hdfs.move, hdfs.rename, R and Hadoop - The R Packages hdfs.mkdir, and hdfs.ls

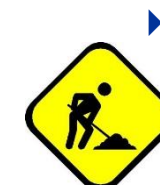

- $\triangleright$  rhbase This package provides the means to "talk" to HBASE and access  $\blacksquare$ stored within
	- Out of immediate scope since this package only allows for interaction with HBASE tables
	- Not currently possible to define map-reduce jobs to run over HBASE tables
- *Mu Sigma Confidential* 4 – Package still under active development

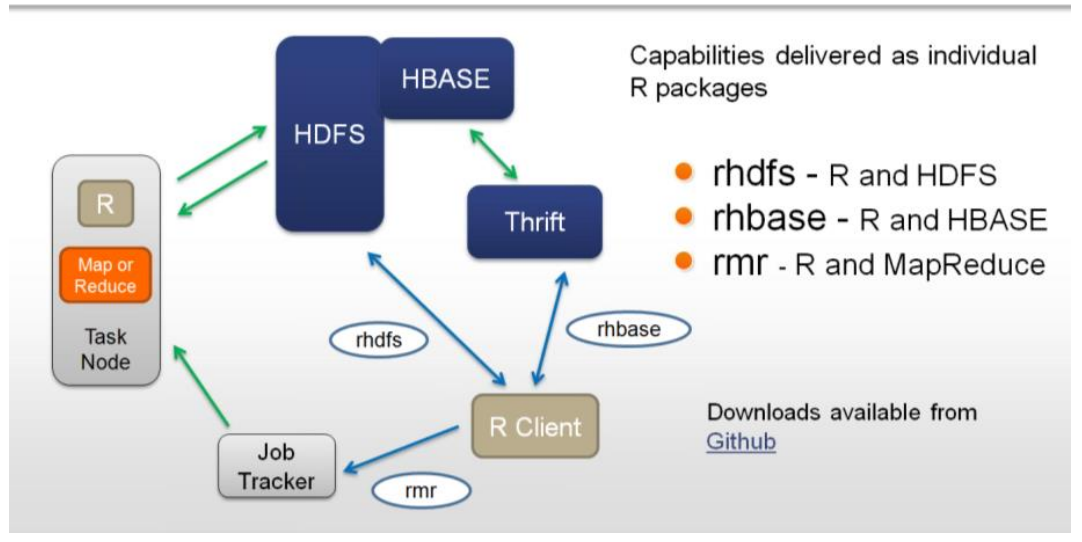

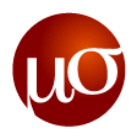

#### **Using Rstudio to run map-reduce in R**

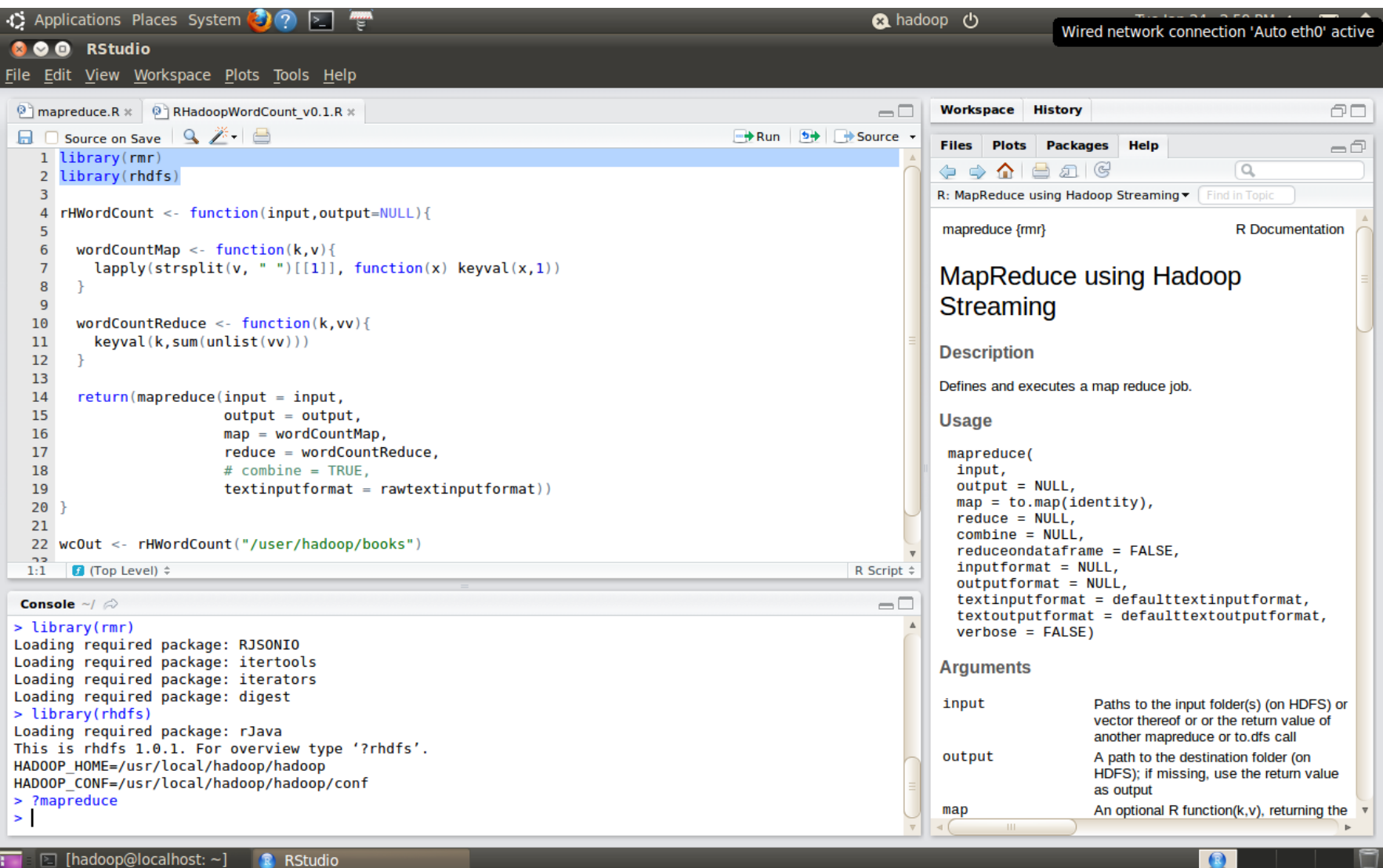

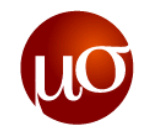

# **Agenda**

▶ MapReduce in R - An overview

▶ The rmr2 package – Map-reduce jobs in R

- $\triangleright$  The rhdfs package Interacting with HDFS
- $\blacktriangleright$  Input/Output formats Different options for reading and writing data
- ▶ Examples for discussion
- ▶ Exercises
- ▶ Appendix
	- A: Useful links
	- B: Overview of R functions used in this session
	- C: More on RHIPE vs. RHadoop

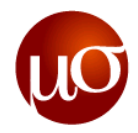

#### **Function keyval: Generating a Key-value pair in R**

▶ The function keyval is the R equivalent to the pseudo-code "emit" function seen in the last session; it takes two arguments as its input

```
Syntax
keyval(key, val)
keys(kv)
values(kv)
```
Example – Generate a key value pair of first 10 integers and their squares. keyval(1:10, (1:10)^2)

- $key:$  (any object) the desired key(s)
- $-$  val: (any object) the desired value(s) associated with the key(s)
- kv: A key-value pair
- **keyval returns one or more key-value pairs.**
- A key value object should be always considered vectorized, meaning that it defines a collection of keyvalue pairs. For the purpose of forming key-value pairs, the length of an object is considered its number of rows when defined, that is for matrices and data frames, or its R length otherwise.

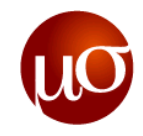

#### **Functions map and reduce: Mappers and reducers in R**

▶ Map and reduce functions in RHadoop take two input arguments each

```
map = function(key, value){
     …
     return(keyval(key, value))
}
reduce = function(key, values){
     …
     return(keyval(key, value))
}
```
- The mapper must take as input a (key, value) pair
- The reducer must take as input a pair consisting of a key and list of all it's associated values
- **Both must return key-value pairs**

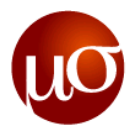

#### **Function mapreduce: rmr function that submits map-reduce jobs**

▶ The mapreduce function submits any specified logic as a streaming job to Hadoop

```
mapreduce(input, output=NULL, map=to.map(identity), reduce=NULL, combine=NULL,
    input.format = "native", output.format = "native",
    backend.parameters = list(), verbose = TRUE)
```
- $-$  input & output character strings representing the paths of the input and output data for multiple inputs, the inputs argument is specified as a character vector containing all input paths
- map & reduce the names of the mapper and reducer functions
- combine the name of the combiner function (if separate from the reducer) or TRUE (in case the reducer can be used) – NULL by default
- $-$  input. format & output. format specify the formats to be used to read in the input data and write the final output data – default to "native", R's native serialization format.
- backend.parameters Specify additional, backend-specific options, e.g. to set the number of mappers or reducers. It is recommended not to use this argument to change the semantics of mapreduce.
- verbose a boolean option to run Hadoop in verbose mode
- **Returns a string containing the location of the output on the HDFS**

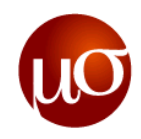

#### **Functions to.map and to.reduce: rmr utility functions**

 $\rightarrow$  to.map and to. reduce are two utility functions provided by rmr that allow users to easily convert existing functions into mappers and reducers

```
to.map(function1, function2){
     …
     return(mapper(key, value))
}
to.reduce(function1, function2){
     …
     return(reducer(key, values))
}
```
- If only function1 is specified, it is applied to the input key and the input value individually.
- If function1 and function2 are specified then it is applied function1 to the input key and function2 to the input value
- **Return functions that act as mappers/reducers**

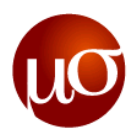

#### **Functions to.map and to.reduce: rmr utility functions continued**

- If one wished to simply apply a log transformation to the some column of input data, no reducer is really required (since  $\#$  of input rows =  $\#$  of output rows)
- ▶ The identity function in R is ideally suited to act as reducer in such cases; this is done by simply using the *identity* function as an input to the to. reduce function to produce an identity reducer

```
to.reduce(identity)
```
Similarly, in cases where reducing is not required, like aggregations, we can simply use the identity function as an input to the to.map function to produce an identity mapper

```
to.map(identity)
```
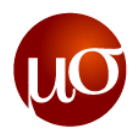

#### **Functions to.dfs and from.dfs: rmr utility functions for testing**

```
It is often useful to test map-reduce logic on some test data; the utility functions to. dfs and
  from.dfs allow users to write to and read from the HDFS
    to.dfs(<a list of key-value pairs>){
          …
         return(<a reference to the list on the HDFS>)
    }
    from.dfs(\langle a \rangle list of key-value pairs on the HDFS>\rangle}
           …
         return(<an in-memory list read off the input on the HDFS>)
    }
```
 $\triangleright$  to. dfs can be used to write sample data from local memory to the HDFS, using syntax like

```
input = to.dfs(lapply(1:10, function(i) keyval(i, i^2)))
```
 $\triangleright$  from. dfs can then be used to read the outputs of the mapreduce call from the HDFS into local memory using syntax like

```
output = from.dfs(mapreduce(…))
Or a previously stored mapreduce result
output = from.dfs('/user/hadoop/lorem.txt')
```
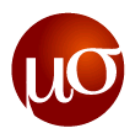

#### **Functions equijoin: rmr utility function to join two input datasets**

Many map-reduce jobs involve the relational joining of two input datasets; the equijoin function performs such tasks

```
equijoin(left.input, right.input, input, output, outer, map.left, map.right, reduce,
    reduce.all){
     …
    return(<a reference to the output on the HDFS>)
}
```
- left.input & right.input The left and right side inputs to the join NULL by default
- input The only input in case of a self join; mutually exclusive with the previous two NULL by default
- output a character representing the path where output should be written to NULL by default (in which case output is written to a temporary location on the HDFS)
- outer the type of outer join to be performed takes one of three defaults values (as character strings), "left", "right" and "full"
- $-$  map. Left & map. right The functions to apply to each record from the left and right inputs, they follow the same conventions as any map function – the returned key becomes the join key
- $-$  reduce the function to be applied for each key on the lists of associated values produced by map. Left and map.right; – **returns 0 or more key-value pairs like any reduce function**
- $-$  reduce.all function to be applied to each triple comprising a key, the left and right values associated with that key – **returns 0 or more key-value pairs like any reduce function**
- **Returns a string containing the location of the output on the HDFS**

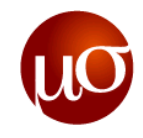

# **Agenda**

- ▶ MapReduce in R An overview
- $\triangleright$  The rmr2 package Map-reduce jobs in R
- ▶ The rhdfs package Interacting with HDFS
- Input/Output formats  $-$  Different options for reading and writing data
- ▶ Examples for discussion
- ▶ Exercises
- ▶ Appendix
	- A: Useful links
	- B: Overview of R functions used in this session
	- C: More on RHIPE vs. RHadoop

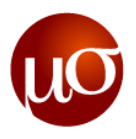

## **The rhdfs package provides utilities for interacting with HDFS**

- $\blacktriangleright$  Most functions provided by the rhdfs package will not be of frequent use within a map-reduce context – however, the important functions are summarized here for completeness' sake
- hdfs.file, hdfs.read, hdfs.write and hdfs.line.reader are provided to enable users to read from and write to files in the HDFS
	- hdfs.file is used to open a connection to a file; it takes two primary character arguments, the first specifying the path of the file that is to be read from/written to, the second specifies the mode, "r" for reading and "w" for writing
	- hdfs.read is used to read from files in the HDFS; it takes as input three arguments, the first being an open connection to a file (returned by hdfs.file), the second an integer specifying the number of bytes to be read and the third specifying the position to read from
	- hdfs.write is used to write to a file on the HDFS; it takes as primary input two arguments; the first one specifying the R object to be written and the second one specifying an open connection to a file
	- hdfs.close is used to close a connection opened using hdfs.file
	- hdfs.line.reader is used to read lines from a file on the HDFS; it takes as input two primary arguments, the first a character specifying the path of the file to be read and the second an integer argument specifying the number of lines to be read hdfs.line.reader(path="/user/hadoop/TrainingDatasets/RHadoop/IntroductionToRHadoop/R HadoopBooksData.txt/Dracula.txt", n=25)
- Apart from hdfs.line.reader, the remaining functions all perform byte reads and writes not immediately important

*Mu Sigma Confidential* 15

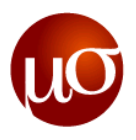

#### **The rhdfs package provides utilities for interacting with HDFS continued**

- hdfs.chmod and hdfs.chown are provided to set access levels and ownership for files and directories in the HDFS
	- hdfs.chmod takes two primary character arguments, the first specifying the path of the file/directory for which permissions need to be changed and the second specifying the permissions
	- hdfs.chown takes three primary character arguments, the specifying the path of the file/directory for which ownership needs to be changed, the second specifying the new owner and the third specifying the group of the new owner
- ▶ hdfs.copy, hdfs.move, hdfs.rename, hdfs.rm, hdfs.mkdir, and hdfs.ls allow the user to browse the HDFS, move, modify and delete files
	- hdfs.copy, hdfs.move and hdfs.rename all take as primary input two character arguments in a "from" "to" syntax
	- hdfs.copy copies the contents of the "from" argument to the "to" argument; hdfs.move moves them (think Ctrl+C vs. Ctrl+X)
	- hdfs.rename changes the name of the object (file/directory) in the "from" argument to the "to" argument
	- hdfs.rm takes as primary input one character string specifying the object to be deleted
	- hdfs.mkdir and hdfs.ls take as primary input one character argument specifying a path on the HDFS
	- hdfs.mkdir creates the path specified
	- hdfs.ls lists the contents of the path specified

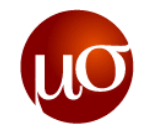

# **Agenda**

- ▶ MapReduce in R An overview
- $\triangleright$  The rmr2 package Map-reduce jobs in R
- $\blacktriangleright$  The rhdfs package Interacting with HDFS
- ▶ Input/Output formats Different options for reading and writing data
- ▶ Examples for discussion
- ▶ Exercises
- ▶ Appendix
	- A: Useful links
	- B: Overview of R functions used in this session
	- C: More on RHIPE vs. RHadoop

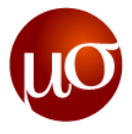

## **There are many options of reading and writing data provided for by RHadoop**

- Most inputs to map-reduce begin life as an input file in some common format tab-delimited, comma-separate, etc
- ▶ However, the outputs of such jobs are not constrained to be in the same format; since reducers write out key-value pairs, it makes sense for the user to be able to define these as R objects – the JSON format supports this
- ▶ The input and output formats may be of the following types:
	- $-$  "text": free text, useful mostly on the input side for NLP type applications
	- "json": one or two tab separated, single line JSON objects per record
	- "csv": comma-separated values
	- "native": (**default**): uses the internal R serialization, offers the highest level of compatibility with R data types
	- "sequence.typedbytes": sequence file (in the Hadoop sense) where key and value are of type typedbytes, which is a simple serialization format used in connection with streaming for compatibility with other hadoop subsystems
- It is very easy to specify custom formats in rmr using make.input.format() and make.output.format() functions

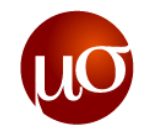

# **Agenda**

- ▶ Map-reduce in R An overview
- $\triangleright$  The rmr package Map-reduce jobs in R
- $\blacktriangleright$  The rhdfs package Interacting with HDFS
- Input/Output formats  $-$  Different options for reading and writing data
- Examples for discussion
- ▶ Exercises
- ▶ Appendix
	- A: Useful links
	- B: Overview of R functions used in this session
	- C: More on RHIPE vs. RHadoop

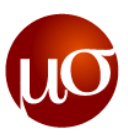

#### Bear Deer Bear Car Car River Car Bear River Car River Deer 0x0001b Bear Deer Bear Car 0x0001b Car River Car Bear 0x0001b River Car River Deer **Input Read** Bear , 1 Deer , 1 Bear , 1 Car , 1 Car , 1 River , 1 Car , 1 Bear , 1 River , 1 Car , 1 River , 1 Deer , 1 **Map Combine** Bear , 2 Deer . 1 Car , 1 Car , 2 River , 1 Bear , 1 River , 2 Car , 1 Deer , 1 **Key Value Key Value Key Value Sort and Shuffle** Bear , 2 Bear , 1 **Key Value** Car , 1 Car , 2 Car , 1 Deer , 1 Deer , 1 River , 1 River , 2 **Reduce** Bear , 3 **Key Value** Car , 4  $\geq$  Deer, 2  $\overline{\phantom{1}}$  River, 3 **Final output** Bear , 3 Deer , 2 Car , 4 River , 3 **Key Value**  $1$   $2$   $_{\text{Pear 1}}$   $3$   $_{\text{2}}$   $4$ 1 **By default, the line address of every line is they key and value is the contents of the line. These Key-Value pairs will be the input to the map function** 3 **Key-Value pairs will be merged on the same key before sending it to the reducer. In this case, since word is the key, so all the key-value pairs associated with same word are merged The over all map-reduce word-count process Input Output map** <K1,V1> <K2,V2> **reduce** < K2, List(V2) > < K3, V3 > **Example 1: Word count using map-reduce**

2 **Each Mapper will generate new Key-Value pairs based on the map function, In this case new key is the word and value is 1.**

4 **Finally, the reducer function run on the values associated to same key, and produces the** 

**result**

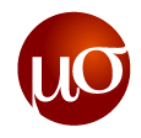

## **Example 1 continued: Map-reduce word counting in R**

▶ The R code for implementing the word-count map-reduce logic is detailed below [**RHadoopWordCountBooksExampleCode.R**]

```
wc = function(input, output = NULL) {
    map = function(k, v)keyval(unlist(strsplit(v, " ")), 1L)
    reduce = function(k, vv)keyval(k, sum(vv))
    mrOut = mapreduce(input=input, output=output,
                       map=map, reduce=reduce, combine=TRUE,
                       input.format="text")
    return(from.dfs(mrOut))
}
```

```
wc(input="/user/hadoop/TrainingDatasets/RHadoop/IntroductionToRHadoop/
RHadoopBooksData.txt")
```
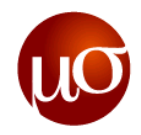

## **Example 2: A rough-and-ready equijoin example**

- ▶ Consider two lists of key-value pairs:
	- $-$  This example uses the to. dfs function to write to the key-value pair lists of length 9
	- Both lists have keys from 1-9
	- The left input list contains values that are squares of the keys
	- The right input list contains values that are cubes of the keys
	- $-$  These lists get joined on their keys in equijoin, then from.dfs is used to read the joined output back into local memory

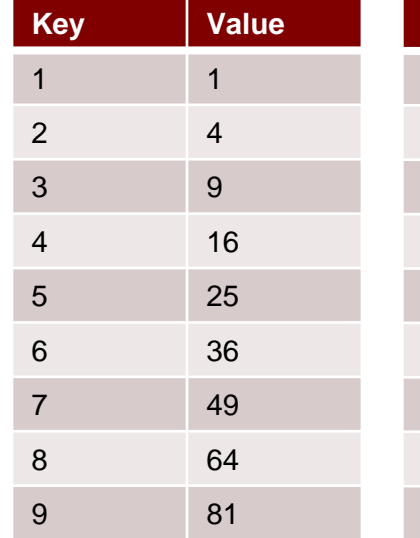

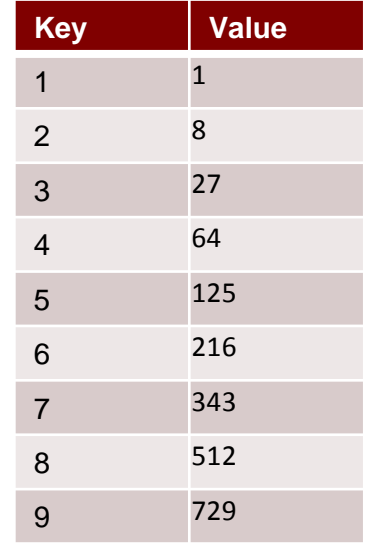

#### [**RHadoopEquijoinExampleCode.R**]

```
from.dfs(equijoin(
    left.input = to.dfs(keyval(1:9, (1:9)^2)),right.input = to.dfs(keyval(1:9, (1:9)^{3})))
```
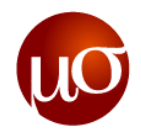

## **Example 2 continued: A rough-and-ready equijoin example**

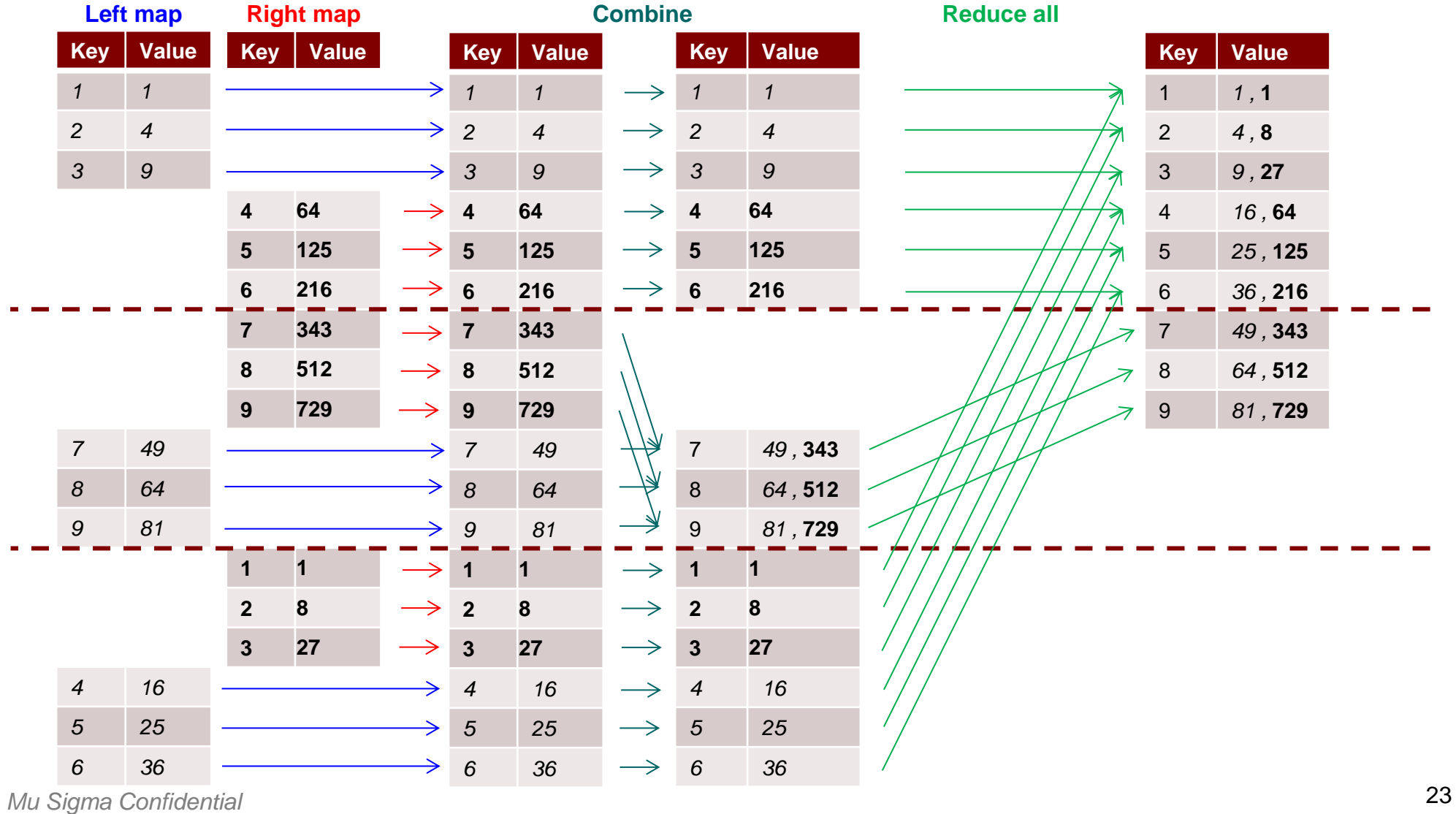

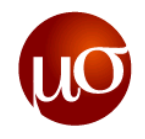

#### **Example 3: Problem statement**

- Consider data that tracks store daily visits at all outlets of a retail chain and looks like the following:
	- How would you compute total store visits for all stores after 31 January 2011?
	- How would you compute store-wise total visits after 31 January 2011 for each store?

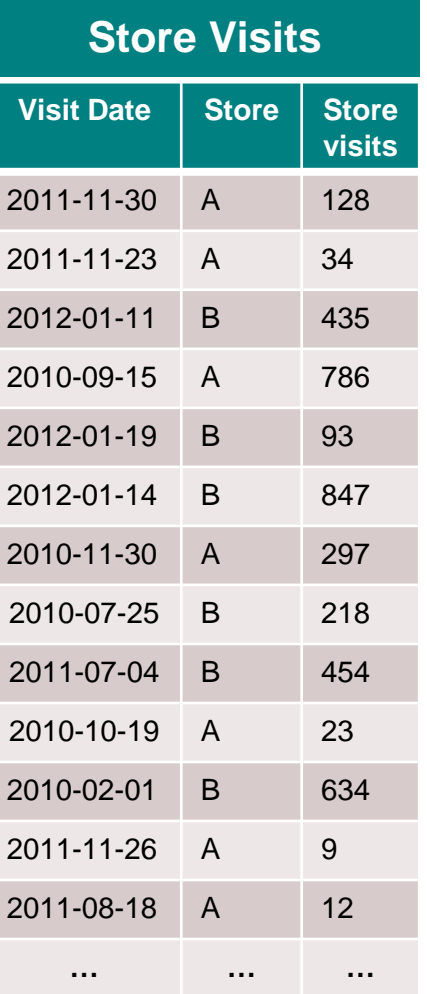

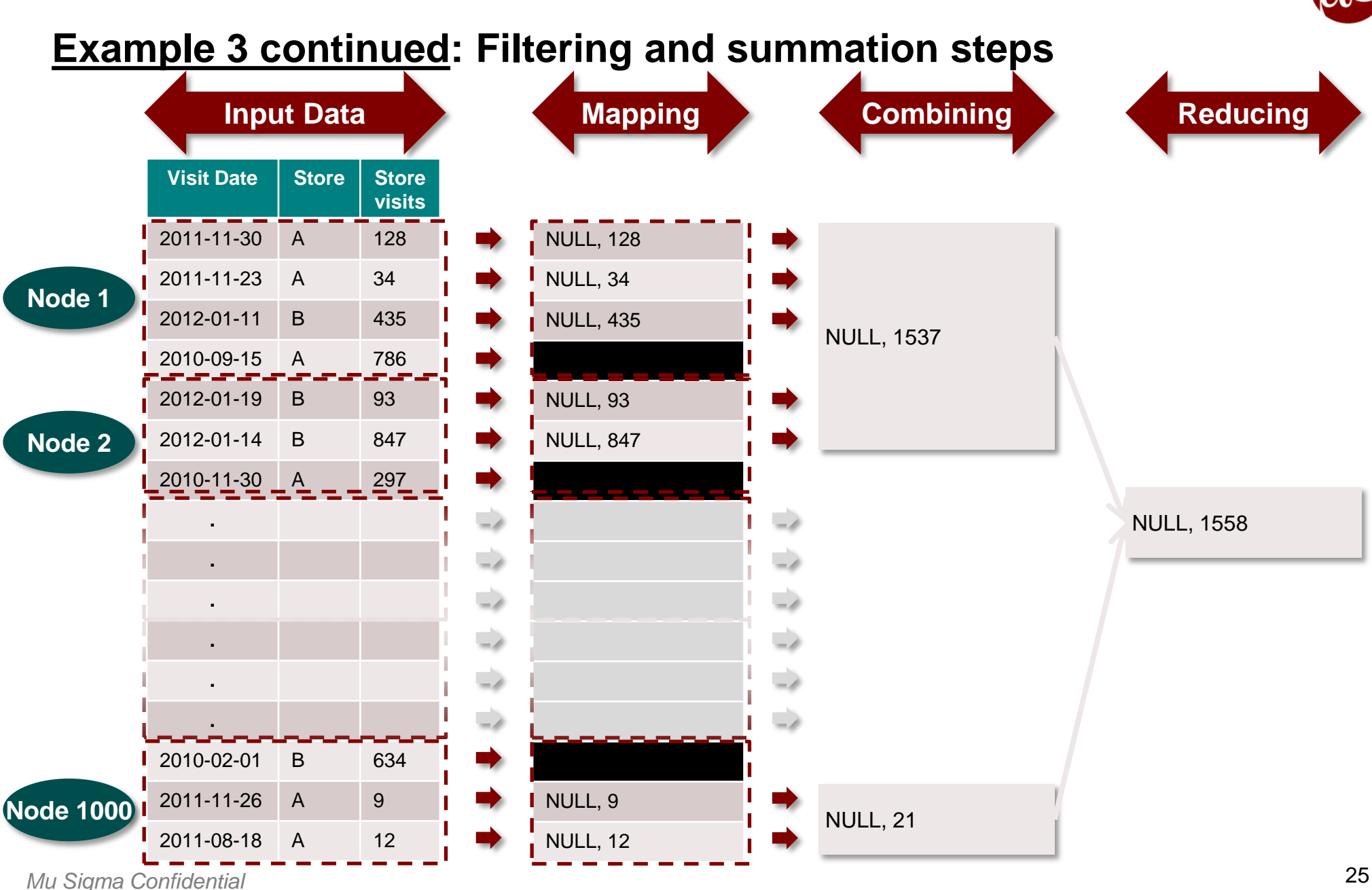

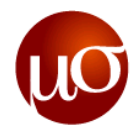

## **Example 3 continued: Filtering and totaling in R**

▶ Consider the summing examples from the previous session; if the input data were now to be in the form of a comma-separated file, the R code for summing store visits (in column 3) for all rows corresponding to store visits later than 31 January 2011 (in column 1) would be [**RHadoopFilterTotalStoreVisitsExampleCode.R**]

```
total.visits = function(input, output=NULL, date.ref="2011-01-31") {
    map = function(k, v) {
              rows = which(as.POSIXlt(as.character(v[, 1L])) > as.POSIXlt(date.ref))
              keyval(1L, sum(v[rows, 3L]))
     }
    reduce = function(k, vv)keyval(k, sum(vv))
    mrOut = mapreduce(input=input, output=output,
              map=map, reduce=reduce, combine=TRUE,
              input.format=make.input.format("csv", sep=","))
    values(from.dfs(mrOut))
}
total.visits("/user/hadoop/TrainingDatasets/RHadoop/IntroductionToRHadoop/
RHadoopStoreVisitsData.csv")
```
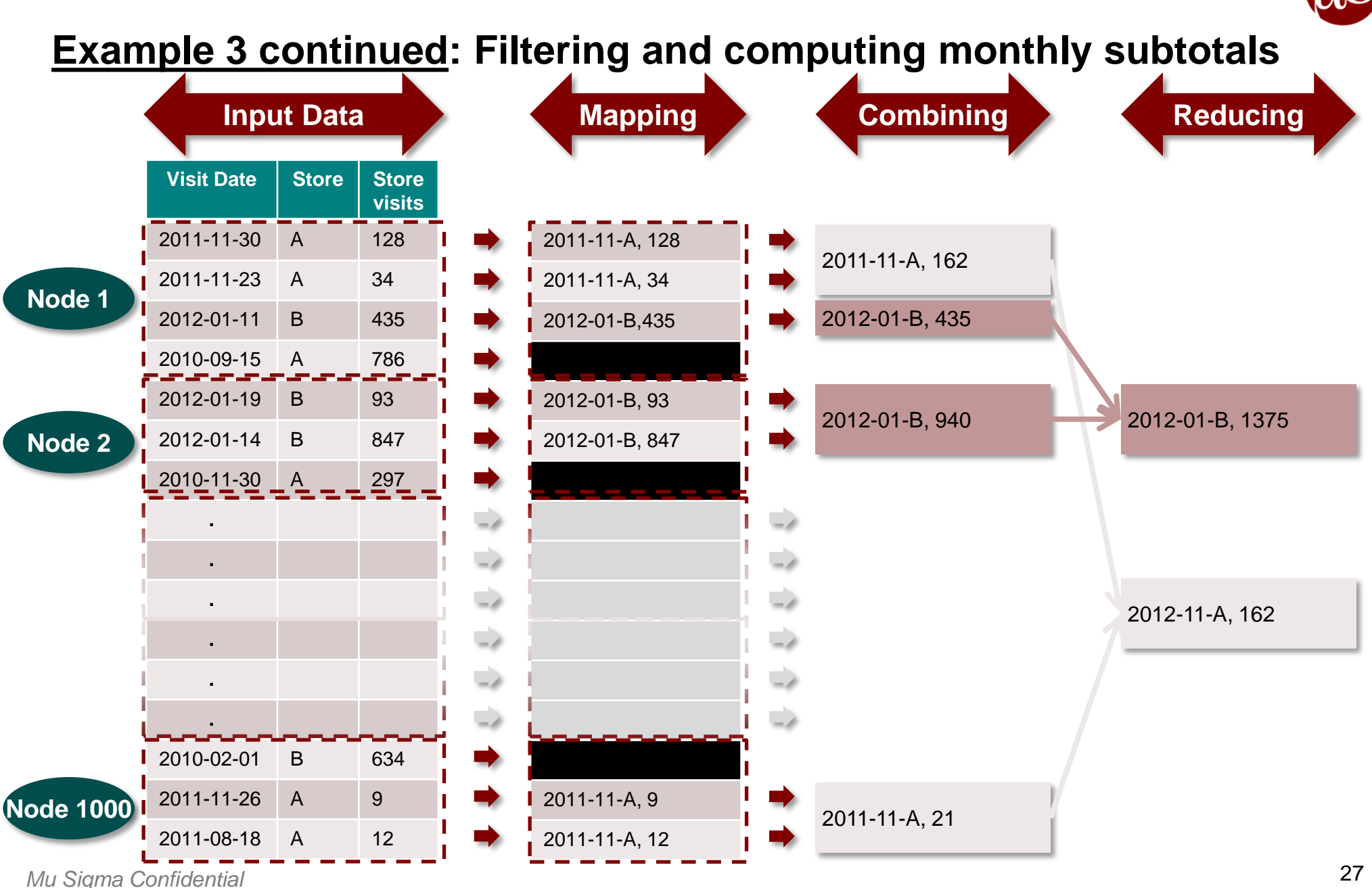

*Examples*

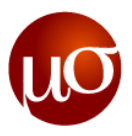

#### **Example 3: Filtering and subtotaling in R redux – using utility functions in the map-reduce function call**

```
▶ The R code for computing monthly subtotals of store visits for each store (column two) for
 visits after 31 January 2011 would be [RHadoopFilterSubtotalStoreVisitsExampleCode.R]
    subtotal.visits = function(input, output=NULL, date.ref="2011-01-31") {
      map = function(k, v) {
        rows = which(as.POSIXlt(as.character(v[, 1L])) > as.POSIXlt(date.ref))
        v = v[rows, ]ksplit = strsplit(as. character(v[, 1L]), "--") key = character(length(rows))
         for (i in c(1L:length(rows)))
          key[i] = paste(ksplit[[i]][1L], ksplit[[i]][2L], v[i, 2L], sep=' -")val = as.integer(v[, 3L]) keyval(key, val)
      }
      reduce = function(k, vv) keyval(k, sum(vv))mrOut = mapreduce(input=input, output=output, map=map, reduce=reduce,
           combine=TRUE, input.format=make.input.format("csv", sep=","))
       return(from.dfs(mrOut))
    }
    subtotal.visits(input="/user/hadoop/TrainingDatasets/RHadoop/ 
    IntroductionToRHadoop/RHadoopStoreVisitsData.csv")
```
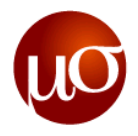

#### **Best practices for rmr2**

- Use a **small sample data set** first. Run the code on the actual data set only when there is no doubt that the code is bug free.
- **Test all functions** (input.format, map and reduce) individually in order.
- There are three Hadoop modes, namely standalone (local), pseudo-distributed and distributed. You should **start debugging in standalone mode**. You can use debug to debug your function in this mode. Syntax: rmr.options(backend="local")
- **Move on to distributed mode** if your code runs correctly in local. You cannot use debug in this mode. To see the outputs, write to the stderr() stream, and check the user logs. Syntax: rmr.options(backend="hadoop").
- ▶ The preferred way of processing recursive lists is to **avoid using unlist()** and loop through the contents using lapply(). This is especially true for non-uniform recursive lists.
- **Reduce early, reduce often** This is because the data shuffling and sorting takes maximum amount of time, and the process speeds up as the amount of data in this stage is reduced. A combiner does exactly this and should be used whenever possible.

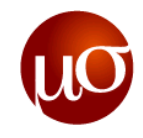

# **Agenda**

- ▶ MapReduce in R An overview
- $\triangleright$  The rmr2 package Map-reduce jobs in R
- $\blacktriangleright$  The rhdfs package Interacting with HDFS
- Input/Output formats  $-$  Different options for reading and writing data
- ▶ Examples for discussion

#### ▶ Exercises

- ▶ Appendix
	- A: Useful links
	- B: Overview of R functions used in this session
	- C: More on RHIPE vs. RHadoop

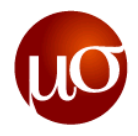

## **Composing map-reduce jobs in R using RHadoop**

- ▶ Exercise 1 write a map-reduce job to perform grouped averaging as seen in the previous session
	- Column 2 contains the grouping variable
	- Column 3 contains the variable to be averaged
	- How can you create and write this data into the HDFS?
- ▶ Exercise 2 write a map-reduce job to perform matrix transposition and multiplication as seen in the previous session
	- Assume the same input matrix of size  $5 \times 2$
	- How can you create and write this matrix into the HDFS?
	- How can this code be extended to perform OLS?

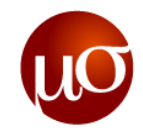

# **Agenda**

- ▶ MapReduce in R An overview
- $\triangleright$  The rmr2 package Map-reduce jobs in R
- $\blacktriangleright$  The rhdfs package Interacting with HDFS
- Input/Output formats  $-$  Different options for reading and writing data
- ▶ Examples for discussion
- ▶ Exercises

#### ▶ Appendix

- A: Useful links
- B: Overview of R functions used in this session
- C: More on Rhipe vs. RHadoop

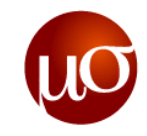

## **Useful links**

- <https://github.com/RevolutionAnalytics/RHadoop>
- <https://github.com/RevolutionAnalytics/RHadoop/wiki>
- [https://github.com/RevolutionAnalytics/RHadoop/wiki/Tutorial](http://stat-computing.org/dataexpo/2009/the-data.html)
- [https://github.com/RevolutionAnalytics/RHadoop/wiki/Efficient-rmr-techniques](http://stat-computing.org/dataexpo/2009/the-data.html)
- [https://github.com/RevolutionAnalytics/RHadoop/blob/4efbd435aff3d52cfea116b663100baf637](https://github.com/RevolutionAnalytics/RHadoop/blob/4efbd435aff3d52cfea116b663100baf637035cc/rmr/pkg/docs/introduction-to-vectorized-API.md) [035cc/rmr/pkg/docs/introduction-to-vectorized-API.md](https://github.com/RevolutionAnalytics/RHadoop/blob/4efbd435aff3d52cfea116b663100baf637035cc/rmr/pkg/docs/introduction-to-vectorized-API.md)
- [http://www.revolutionanalytics.com/news-events/free-webinars/2011/r-and-hadoop/](https://github.com/jseidman/hadoop-R/blob/master/airline/src/deptdelay_by_month/R/rmr/deptdelay-rmr.R)
- <http://blog.revolutionanalytics.com/2011/09/mapreduce-hadoop-r.html>
- <http://www.slideshare.net/RevolutionAnalytics/rhadoop-r-meets-hadoop>
- <https://github.com/saptarshiguha/RHIPE>
- <http://www.datadr.org/>

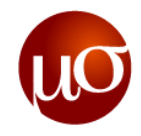

## **An overview of R functions used in this session**

- ▶ lapply(list, fun)
	- $-$  Applies the function fun to each element of list
	- $-$  lapply(list(1,2,3) function(x)  $x^3$ ) yields a list containing the elements 1, 8 and 27
- $\triangleright$  strsplit(string, separator)
	- Splits the input string (or character vector) on the basis of the separator
	- Returns a list as long as the input vector; each list element contains a character vectors containing the sub-strings separated by the separator argument
	- strsplit("2011-01-31", "-") will yield a list of length 1, whose only element will be a character vector containing the values "2011", "01" and "21"

#### $\triangleright$  sum(...)

- Returns the sum of all input arguments specified in …
- $-$  sum $(1, 2, 3)$  will yield 6
- ▶ unlist(list)
	- $-$  Converts the input list to a vector
	- unlist(list(1,2,3)) will yield a numeric vector with the elements 1, 2 and 3

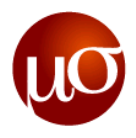

## **An overview of R functions used in this session continued**

- as.POSIXlt(character)
	- Converts input character into a date variable, measured in number of seconds elapsed since some origin (this is usually 01-January-1900)
	- Origin varies from system to system in R usually 1 January 1900
	- as.POSIXlt("2010-01-01")\$year will yield the number of years elapsed since the origin date
		- » 110 in case the origin is 01-Jan-1900

#### paste(vector/list, collapse, sep)

- Acts as a concatenation function;
- If input is a vector or a list, returns a string with the elements of the vector/list separated by the string specified in collapse
- If input is a set of strings, returns a concatenation of the input strings separated by the string specified in sep
- $-$  paste(list(1, 2), collapse = "-") yields "1-2"
- paste("R", "hadoop", sep = "") yields "Rhadoop"

#### *Appendix C*

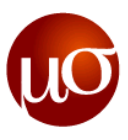

#### **To better understand the differences between RHIPE and RHadoop let us consider some sample code snippets**

- ▶ Based on the airline dataset: [http://stat-computing.org/dataexpo/2009/the-data.html](http://blog.revolutionanalytics.com/2011/09/mapreduce-hadoop-r.html)
- Dataset contains departure and arrival times for flights between 1987 and 2008
- ▶ The code computes average departure delay by year and month for each airline
- ▶ Two code snippets implementing the same logic:
	- First code in Rhipe
	- Second code in RHadoop
- ▶ Code snippets sourced from
	- [https://github.com/jseidman/hadoop-R/blob/master/airline/src/deptdelay\\_by\\_month/R/rhipe/rhipe.R](https://github.com/RevolutionAnalytics/RHadoop)
	- [https://github.com/jseidman/hadoop-R/blob/master/airline/src/deptdelay\\_by\\_month/R/rmr/deptdelay-rmr.R](http://www.nmhg.com/default.asp)
- ▶ Rhipe code is longer, syntactically convoluted
- ▶ RHadoop code is shorter and easier to understand

#### **RHIPE vs. RHADOOP – RHIPE implementation (1)**

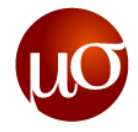

#! /usr/bin/env Rscript

```
# Calculate average departure delays by year and month for each airline in the
# airline data set (http://stat-computing.org/dataexpo/2009/the-data.html)
```

```
library (Rhipe)
rhinit (TRUE, TRUE)
```

```
# Output from map is:
# "CARRIER|YEAR|MONTH \t DEPARTURE DELAY"
map < - expression ({
  # For each input record, parse out required fields and output new record:
  extractDepthelays = function(line) {
    fields \leftarrow unlist(strsplit(line, "\\,"))
    # Skip header lines and bad records:
    if (! (identical (fields[[1]], "Year")) \& length (fields) == 29)depthy < - fields [[16]]
     # Skip records where departure dalay is "NA":
      if (!(identical(deptDelay, "NA"))) {
        # field[9] is carrier, field[1] is year, field[2] is month:
        rhcollect (paste (fields [9]), "|", fields [1]), "|", fields [2]), sep=""),
                  deptDelay)
  # Process each record in map input:
  lapply(map.values, extractDeptDelays)
\mathcal{Y}# Output from reduce is:
# YEAR \t MONTH \t RECORD COUNT \t AIRLINE \t AVG DEPT DELAY
reduce <- expression(
  pre = \{
```
#### **RHIPE vs. RHADOOP – RHIPE implementation (2)**

```
delays < - numberic(0)\mathbf{F}reduce = \ell# Depending on size of input, reduce will get called multiple times
    # for each key, so accumulate intermediate values in delays vector:
    delays <- c(delays, as.numeric(reduce.values))
 \mathbf{r}post = \{# Process all the intermediate values for key:
    keySplit <- unlist(strsplit(reduce.key, "\\|"))
    count <- length (delays)
    avg <- mean (delays)
    rhcollect(keySplit[[2]],
              paste(keySplit[[3]], count, keySplit[[1]], avg, sep="\t"))
inputPath <- "/data/airline/"
outputPath <- "/dept-delay-month"
# Create job object:
z <- rhmr (map=map, reduce=reduce,
          ifolder=inputPath, ofolder=outputPath,
          inout=c('text', 'text'), jobname='Avg Departure Delay By Month',
          mapred=list(mapred.reduce.tasks=2))
# Run it:
rhex(z)
```
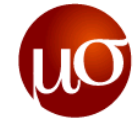

```
Appendix C
```
#### **RHIPE vs. RHADOOP – RHADOOP implementation**

```
#!/usr/bin/env Rscript
```

```
# Calculate average departure delays by year and month for each airline in the
# airline data set (http://stat-computing.org/dataexpo/2009/the-data.html).
# Requires rmr package (https://github.com/RevolutionAnalytics/RHadoop/viki).
```
#### library (rmr)

```
csvtextinputformat = function(line) keyval(NULL, unlist(strsplit(line, "\\,")))
deptdelay = function (input, output) {
 mapreduce (input = input,
            output = output,text{inputformat} = \text{csvtextinputformat},map = function(k, fields)# Skip header lines and bad records:
              if (!(identical(fields[[1]), "Year")) & length(fields) == 29) {
                depthy < - fields [[16]]
                # Skip records where departure dalay is "NA":
                if (!(identical(deptDelay, "NA"))) {
                   # field[9] is carrier, field[1] is year, field[2] is month:
                  keyval(c(fields[[9]], fields[[1]], fields[[2]]), deptDelay)
                -1
              \mathbf{1}Η.
            reduce = function(keySplit, vv) {
              keyval(keySplit[[2]], c(keySplit[[3]], length(vv), keySplit[[1]], mean(as.numeric(vv))))
            \mathcal{H}\mathbf{1}
```

```
from.dfs(deptdelay("/data/airline/1987.csv", "/dept-delay-month"))
```
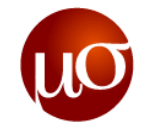

# **Thank You**

**Chicago, IL Bangalore, India Jan 2013 www.mu-sigma.com**

**Proprietary Information**

"This document and its attachments are confidential. Any unauthorized copying, disclosure or distribution of the material is strictly prohibited"